# PENGEMBANGAN APLIKASI SISTEM INFORMASI VIRTUAL TOUR BERBASIS E-PANORAMA UNTUK KAMPUS UNIVERSITAS BHAYANGKARA JAKARTA RAYA

### **SKRIPSI**

oleh : Nama Mahasiswa : Surya Tomi Diansyah Nomor Pokok Mahasiswa : 201310225072

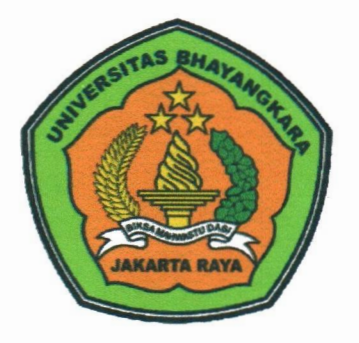

PROGRAM STUDI TEKNIK INFORMATIKA FAKULTAS TEKN1K UNIVERSITAS BHAYANGKARA JAKARTA RAYA 2017

### LEMBAR PERSETUJUAN PEMBIMBING

Judul Skripsi : Pengembangan Aplikasi Sistem Informasi Virtual Tour Berbasis E-Panorama Untuk Kampus Universitas Bhayangkara Jakarta Raya Nama Mahasiswa : Surya Tomi Diansyah Nomor Pokok Mahasiswa :201310225072 Program Studi/Fakultas : Teknik Informatika

Tanggal Lulus Ujian Skripsi : 20 Juli 2017

Bekasi, 16 Juni 2017 MENYETUJUI,

Pembimbing I Rembimbing II

Mukhlis, S.kom., MT. NIP 021503031

Dwi Swasono Rachmad, ST., MMSI. NIP 021611084

#### LEMBAR PENGESAHAN

Judul Skripsi : Pengembangan Aplikasi Sistem Informasi Virtual Tour Berbasis E-Panorama Untuk Kampus Universitas Bhayangkara Jakarta Raya Nama Mahasiswa : Surya Tomi Diansyah Nomor Pokok Mahasiswa : 201310225072 Program Studi/Fakultas : Teknik Informatika/Teknik Tanggal Lulus Ujian Skripsi : 20 Juli 2017

> Bekasi, 25 Juli 2017 MENGESAHKAN,

Ketua Tim Penguji : Tyastuti Sri Lestari.. MM. NIP 1408206

·-- ·-·· ·

Penguji I : Tyastuti Sri Lestari, MM. NIP 1408206

Penguji II : Adi Muhajirin, M.Kom. NIP 021503028

MENGETAHUI,

Ketua Program Studi Teknik Informatika

Con

Hendarman Lubis., S.Kom., M.Kom. Ahmad Diponegoro., M.S.I.E., Ph.D. NIP 0013077002 NIP 1409212

Dekan Fakultas Teknik

Almad Lepre

### LEMBAR PERNYATAAN

Dengan ini saya menyatakan bahwa:

Skripsi yang berjudul

Pengembangan Aplikasi Sistem Informasi Virtual Tour Berbasis E-Panorama Untuk Kampus Universitas Bhayangkara Jakarta Raya.

ini adalah benar-benar merupakan hasil karya saya sendiri dan tidak mengandung materi yang ditulis oleh orang lain kecuali pengutipan sebagai referensi yang sumbernya telah dituliskan secara jelas sesuai dengan kaidah penulisan karya ilmiah. Apabila di kemudian hari ditennikan adanya kecurangan dalam karya ini, saya bersedia menerima sanksi dari Universitas Bhayangkara Jakarta Raya sesuai

dengan peraturan yang berlaku. Saya mengijinkan skripsi ini dipinjam dan digandakan melalui Perpustakaan Universitas Bhayangkara Jakarta Raya. Saya memberikan izin kepada Perpustakaan Universitas Bhayangkara Jakarta Raya untuk menyimpan skripsi/tesis\* ini dalam bentuk dijital dan mempublikasikannya melalui Internet selama publikasi tersebut melalui portal Universitas Bhayangkara Jakarta Raya.

Bekasi, 16 hmi 2017

Yang membuat pernyataan,

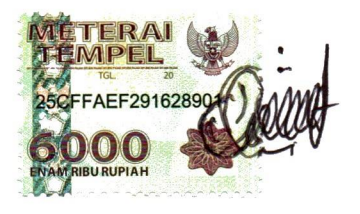

Surya Tomi Diansyah

#### 201310225072

#### ABSTRAK

Pada saat ini teknologi informasi sangat bermanfaat bagi seseorang yang perlu atau ingin menggali informasi tentang suatu tempat yang ingin ia tuju tetapi tanpa perlu mereka datang langsung ke tempat tersebut. Virtual tour adalah salah satu teknologi informasi yang dapat memberikan informasi secara jelas, detail dan menyeluruh tentang suatu tempat, karena virtual tour dapat memeberikan rasa pernab berada pada suatu tempat dengan melihat gambar panorama ruang tersebut tanpa orang tersebut datang langsung ke tempat yang ingin dituju. Mereka seperti dipandu dalarn mengunjungi tempat tersebut dengan banya melihat layar monitor komputer atau laptop dan mereka dapat mengendalikan sendiri virtual tour tempat tersebut. Awai pembuatan aplikasi virtual tour dapat dibuat dengan pengambilan seluruh garnbar/foto suatu tempat yang ingin dijadikan virtual tour secara menyeluruh hingga semua sudut, la1u menggabungkang semua gambar/foto tersebut menjadi satu garnbar/foto yaitu foto panorama. Dan salah satu software yang dapat menggabungkan garnbar/foto tersebut adalah *Ptgui, Ptgui* adalah salah satu software yang paling maju dalam penggabungan foto menjadi foto panorama, didalamnya terdapat banyak fitur tambahan yang membuat penciptaan gambar panorama lebih sederhana dan lebih efisien. Setelah semua foto digabungkan menjadi foto panorama, foto panorama tersebot dapat diputar dengan software *Ko/or* ponotour. *Ko/or* ponotour merupakan software yang berfungsi sebagai player untuk melihat foto panorama 360° secara interaktif. Didalamnya terdapat tools untuk: membantu user berinteraksi dalam metihat foto panorama 360°. Maka dengan ini dibuat aplikasi *virtual tour* pada Universitas Bhayangkara Jakarta Raya agar dapat memberikan informasi secara jelas detail dan menyeluruh tentang lokasi dan tempat yang ada di Universitas Bhayangkara Jakarta Raya kepada orang yang membutuhkannya khususnya kepada calon mahasiswa baru.

Kata kunci: Telrnologi informasi, virtual *tour, kolor ponotour. Ptgui* 

### **ABSTRACT**

In the current information technology is very usefill for anyone who needs or wants to dig up information about a place he wanted to go but without the need for them to come Directly to the venue. The virtual tour is one of information technology that can provide information in a clear, detailed and thorough about a place, as a virtual tour can give a taste never be in a place with a view panoramic images of the area without the person coming Directly to the place you want to jump. They are like guided in visiting the site by just looking at a computer monitor or laptop screen and they can control Reviews their own virtual tour of the place. Early application making the virtual tour can be made by taking the whole pictur /photo somewhere you want to be thorough virtual tour to all corners, then combine all picture/images into a single image/picture is a panoramic photo. And one software that can combine images/photos are Ptgui, Ptgui is one of the most advanced software in the incorporation of photos into a panorama, in the which there are many additional features that make-the creation of panoramic images is simpler and more efficient, Once all the images are combined into a panorama, panoramic images can be rotated with Kolor panotour software. Kolar panotour is software that acts as a player to see an interactive 360° panoramic photo. Inside there are tools to help users berinteraksi in a 360° panoramic view photos. With this, the app generates a virtual tour of the Universitas Bhayangkara Jakarta Raya district in order to provide clear information and a comprehensive details about the location and place in Universitas Bhayangkara Jakarta Raya district to people who need it, especially to prospective new students.

Keywords: Technology information, virtual tour, kolor autopano, pano2VR

# LEMBAR PERNYATAAN PERSETUJUAN PUBLIKASI KARYA ILMLAH UNTUK KEPENTINGAN AKADEMIS

Sebagai civitas akademik Universitas Bhayangkara Jakarta Raya, saya yang bertanda dibawah ini :

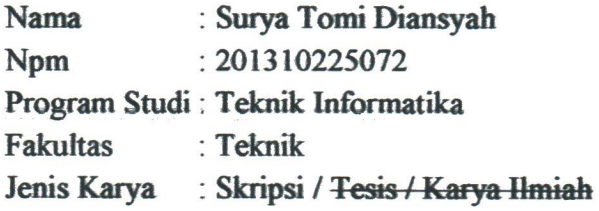

Demi pengembangan ilmu pengetahuan, menyetujui untuk memberikan kepada Universitas Bhayangkara Jakarta Raya Hak Bebas Royalti Non-Eksklusif (Non-Exclusive Royalty-Free Right), atas karya Ilmiah saya yang berjudul :

### PENGEMBANGAN APLIKASI SISTEM INFORMASI VIRTUAL TOUR BERBASIS E-PANORAMA UNTUK KAMPUS UNIVERSITAS BHAYANGKARA JAKARTA RAYA

Beserta perangkat yang ada (bila diperlukan). Dengan hak yang bebas royalty noneksklusif ini, Universitas Bhayangkara Jakarta Raya berhak menyimpan, mengalih media/formatkan, mengelolanya dalam bentuk pangkalan data (database), mendistribusikan dan menampilkan/mempublikasikannya di internet atau media lain untuk kepentingan akademis tanpa perlu permintaan ijin dari saya selama tetap mencantumkan nama saya sebagai penulis/pencipta dan sebagai pemilik hak cipta. Segala bentuk tuntutan hukum yang timbul atas pelanggaran hak cipta dalam karya ilmiah ini menjadi tanggung jawab saya pribadi.

Demikian pernyataan ini saya buat dengan sebenarnya.

Dibuat di : BEKASI Pada Tanggal : 16 Juni 2017

Yang menyatakan,

Surya Tomi Diansyah

### KATA PENGANTAR

A1hamdulillah Puji dan Syukur penulis panjatkan kehadirat Allah SWT yang telah memberikan Rahmat-Nya sehingga penulis dapat menyelesaikan skripsi dengan judul "Pengembangan Aplikasi Sistem Informasi Virtual Tour Berbasis E-Panorama Untuk Kampus Universitas Bhayangkara Jakarta Raya". Skripsi ini disusun dalam rangka tugas akhir Program Sarjana Strata Satu (S1) pada Fakultas Teknik Universitas Bhayangkara Jakarta Raya.

Dalam penyusunan skripsi ini penulis banyak mengalami kesulitan dan hambatan. Namun berkat bantuan, bimbingan dan arahan dari berbagai pihak, maka tersusunlah skripsi ini tepat pada waktunya. Oleh karena itu, pada kesempatan ini penulis menyampaikan terimakasih kepada yang terhormat:

- 1. Bapak Irjen Pol. (Purn) Drs. Bambang Karsono, SH., MM. selaku rektor Universitas Bhayangkara Jakarta Raya.
- 2. Bapak Ahmad Diponegoro, M.S.I.E., Ph.D. selaku Dekan Fakultas Teknik Universitas Bhayangkara Jakarta Raya.
- 3. Bapak Hendarman Lubis, S.Kom., M.Kom. selaku ketua PRODI Teknik Informatika Universitas Bhayangkara Jakarta Raya.
- 4. Bapak Mukhlis, S.kom., MT. selaku pembimbing satu dalam penyusunan skripsi ini yang selalu memberikan pengarahan materi skripsi saya.
- 5. Bapak Dwi Swasono Rachmad, ST., MMSI selaku pembimbing dua dalam penyusunan skripsi ini yang selalu memberikan pengarahan metodologi penulisan skripsi saya.
- 6. Bapak dan Thu dosen serta staff Teknik Informatika Universitas Bhayangkara Jakarta Raya, atas dorongan dan bantuannya selama 4 tahun kullah di Universitas Bhayangkara Jakarta Raya.
- 7. Orang tua tercinta yang telah memberikan dukungan moril, materil, semangat dan doa kepada penulis selama penulis menyelesaikan pendidikan dan selama penyusunan skripsi ini. Semoga Allah SWT membalas semua kebaikannya di surga Allah SWT, Amin.
- 8. Dominic Julian, S.Sn yang selalu membantu dan memberi arahan dalam pembuatan aplikasi virtual tour yang diusulkan pada Universitas Bhayangkara Jakarta Raya.
- 9. Untuk semua teman-teman teknik informatika Universitas Bhayangkara Jakarta Raya yang seialu menemani dan mendukung saya dalam kuliah hingga menyusun skripsi ini.

Penulis menyadari bahwa skripsi ini masih jauh dari sempurna dan masih banyak terdapat kekurangan. Oleh karena itu penulis mengharapkan masukan berupa kritik dan saran yang sifatnya membangun guna sempurnanya skripsi ini. Penulis berharap semoga skripsi ini dapat bermanfaat bagi penulis khususnya dan bagi pembaca umumnya. Alas segala bantuan, bimbingan dan dorongan serta perhatian yang telah diberikan pada penulis, semoga mendapatkan balasan dari Allah SWT. Amin YaaRabbalAlamin.

Bekasi, 16 Juni 2017

Surya Tomi Diansyah

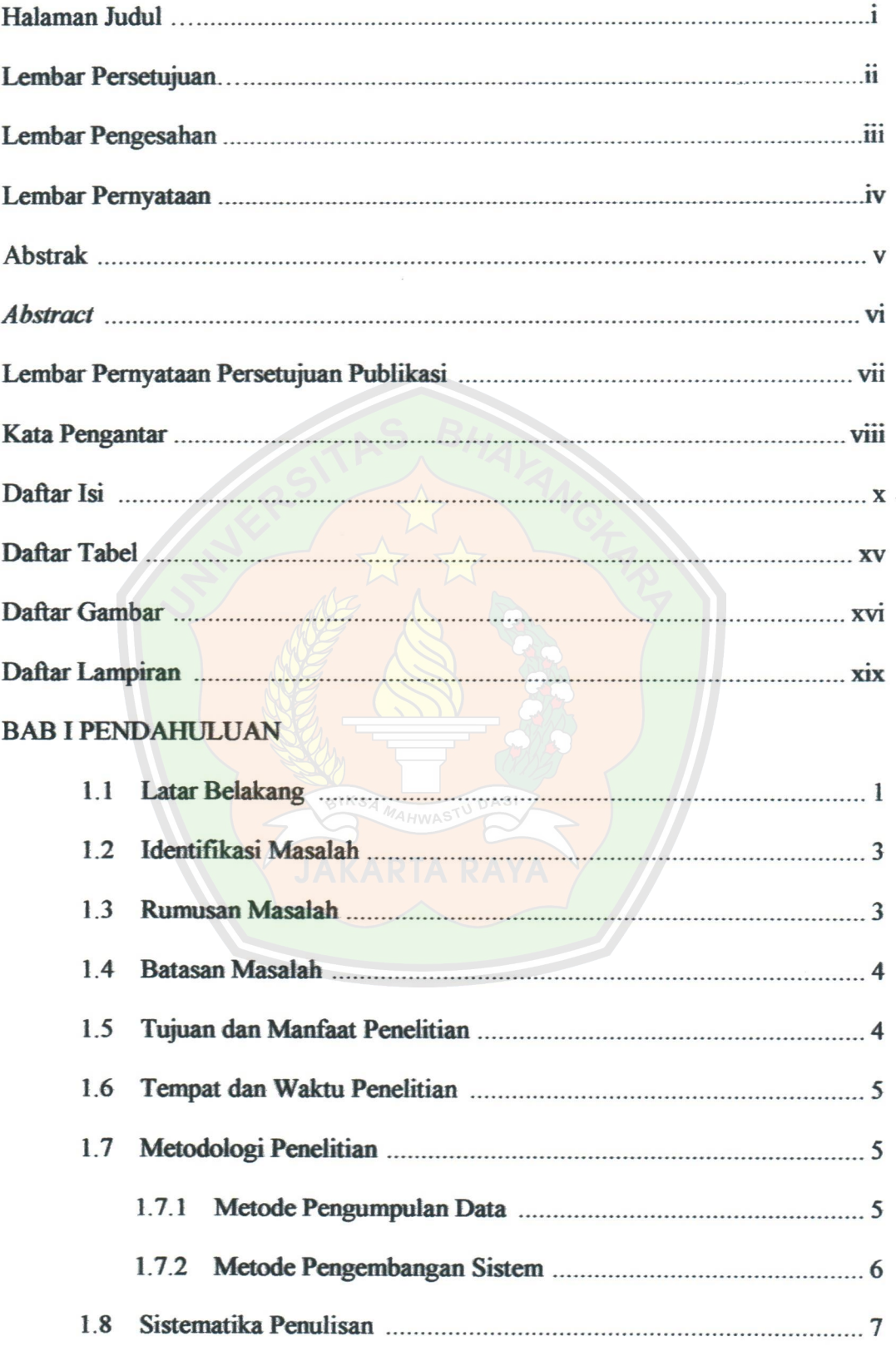

# DAFTAR ISI

### RAE H LANDASAN TEORI

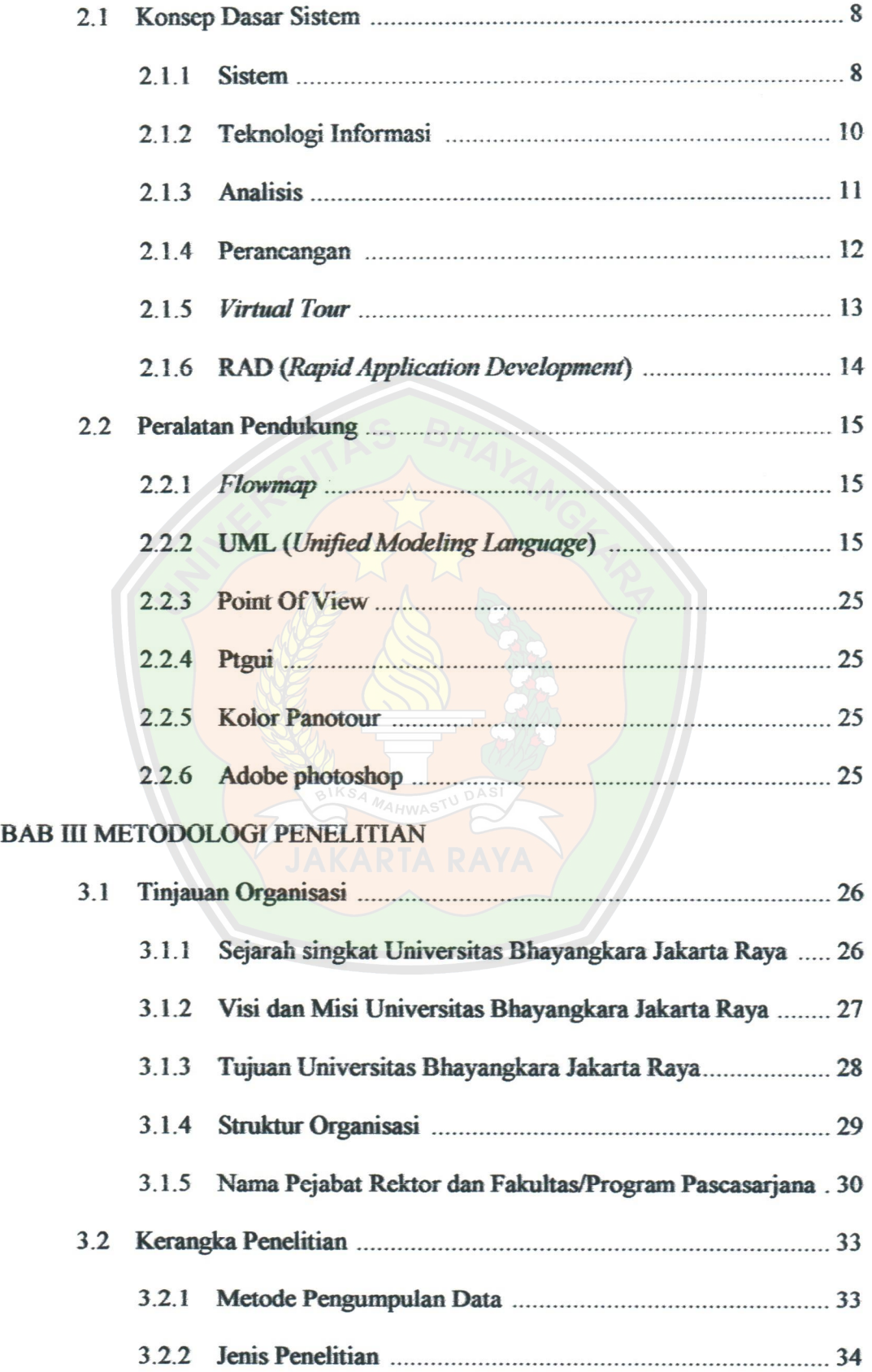

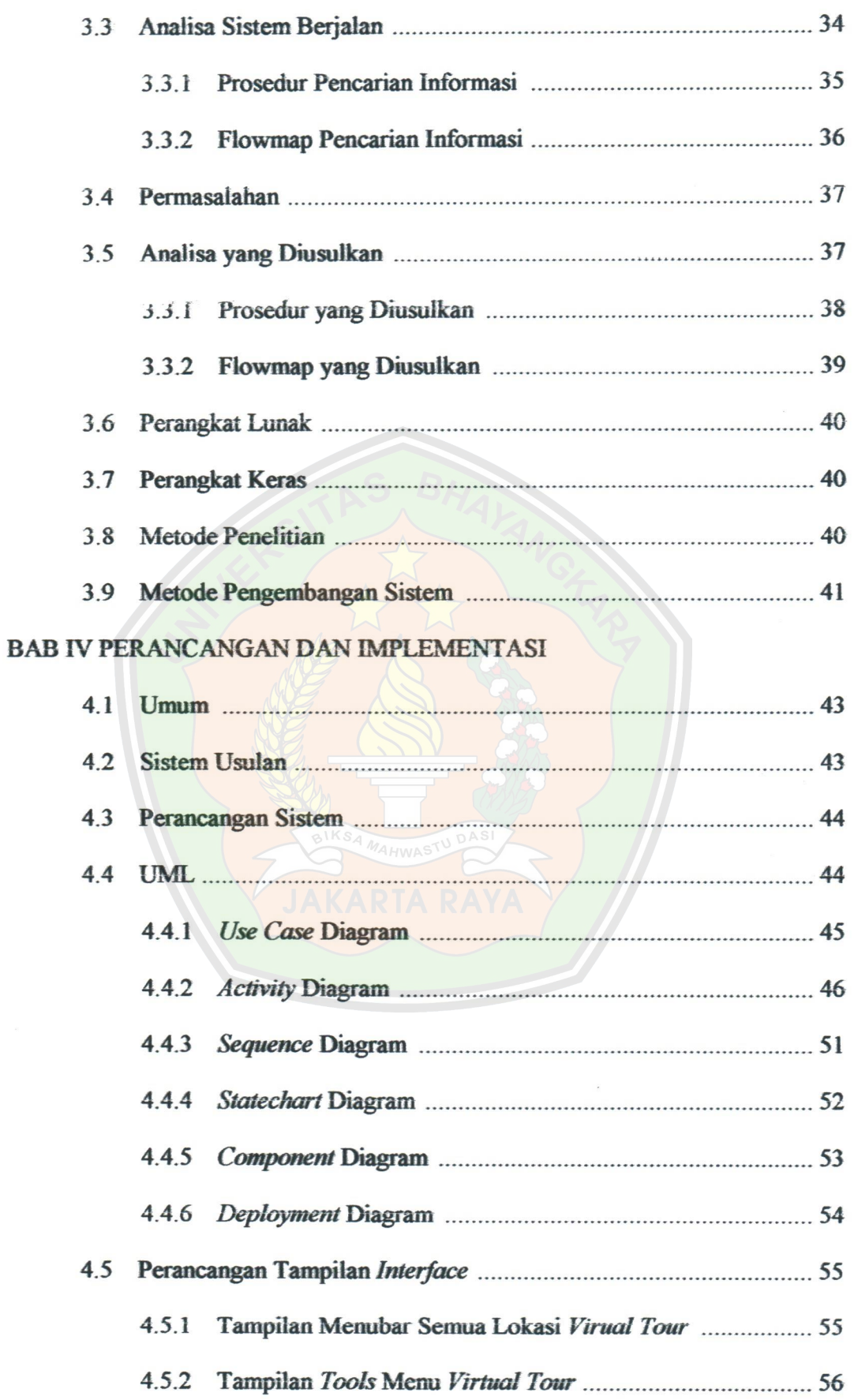

 $\bar{\alpha}$ 

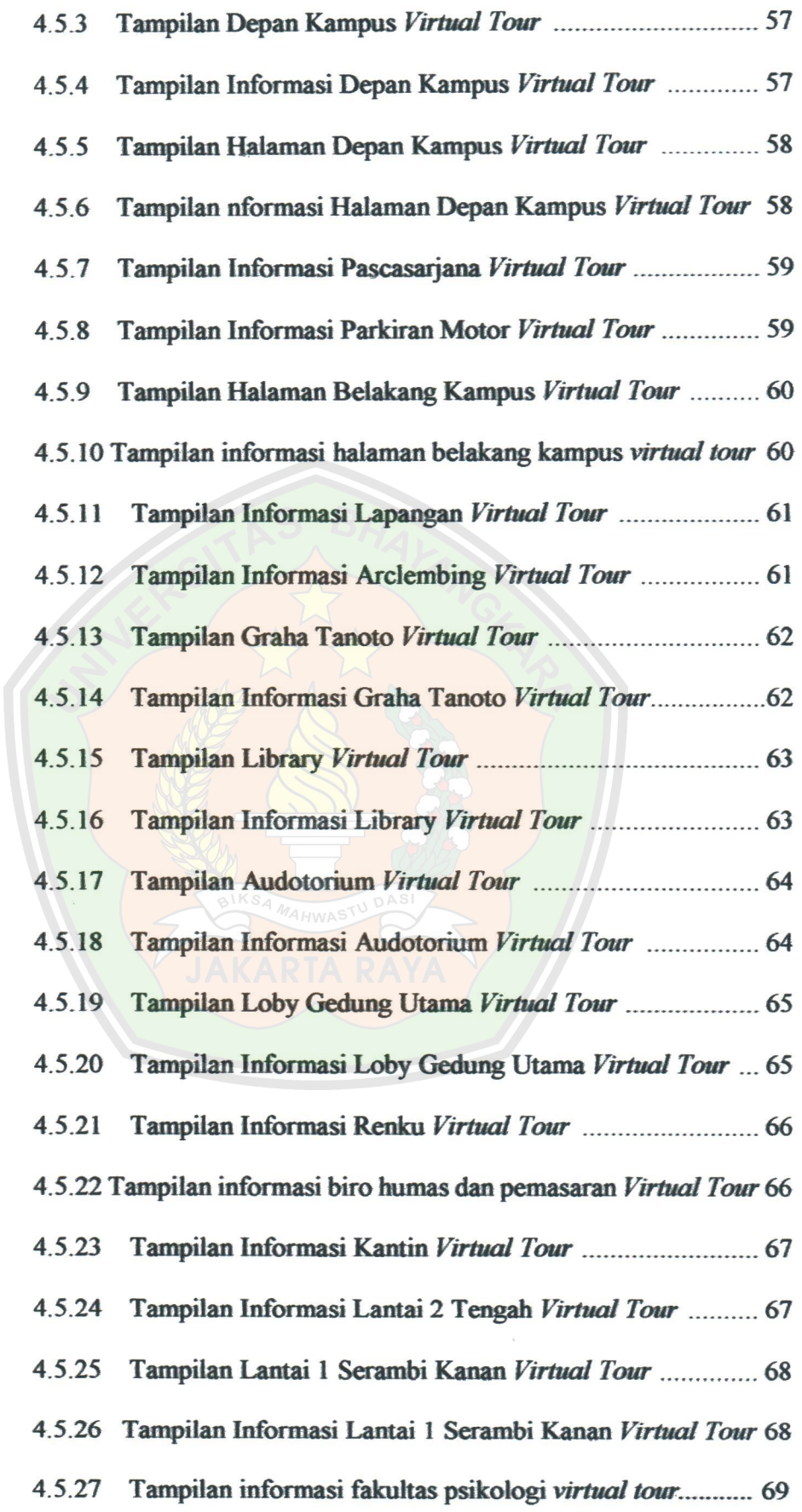

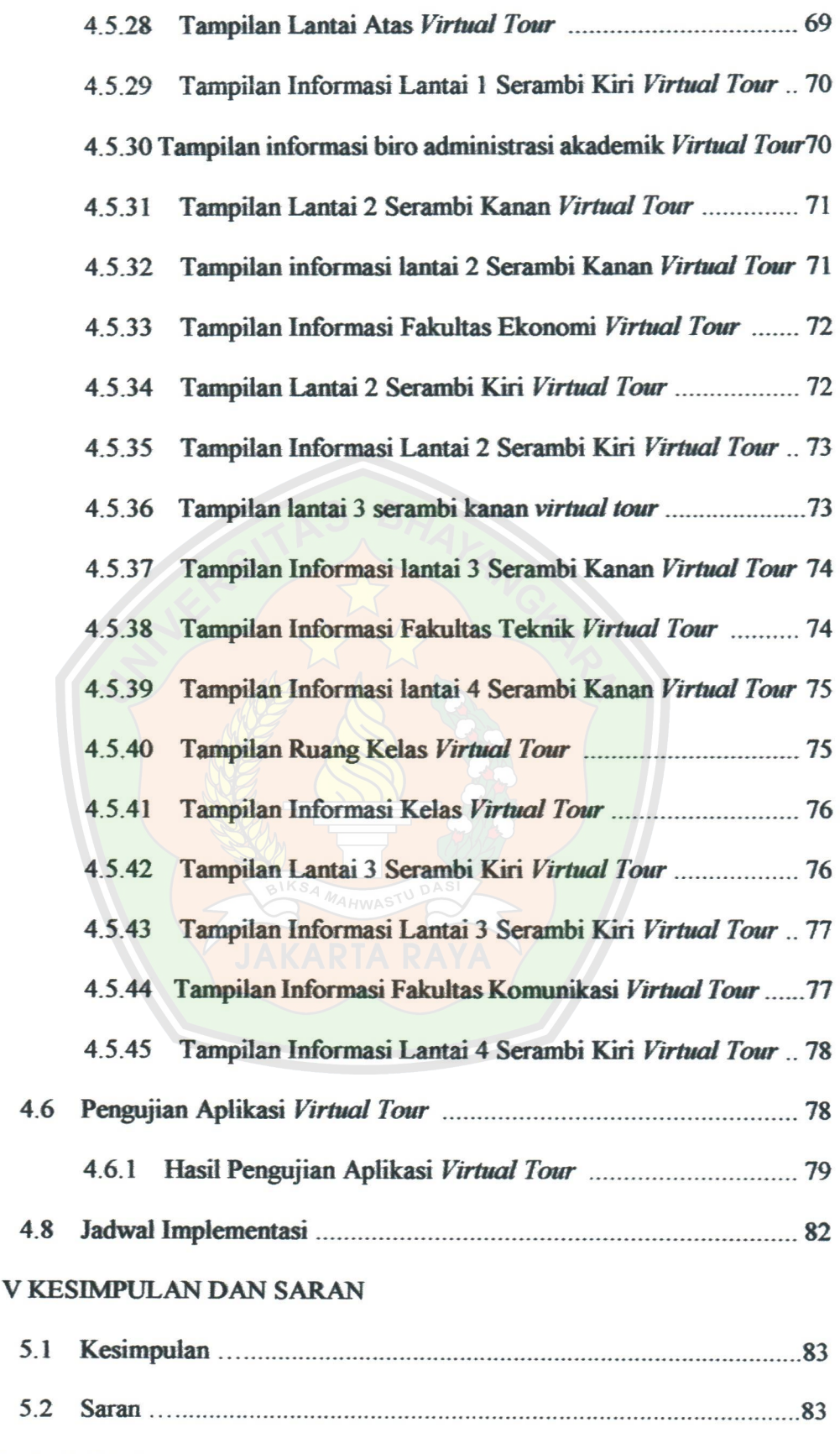

### DAFTAR PUSTAKA

 $BAB$ 

# DAFTAR TABEL

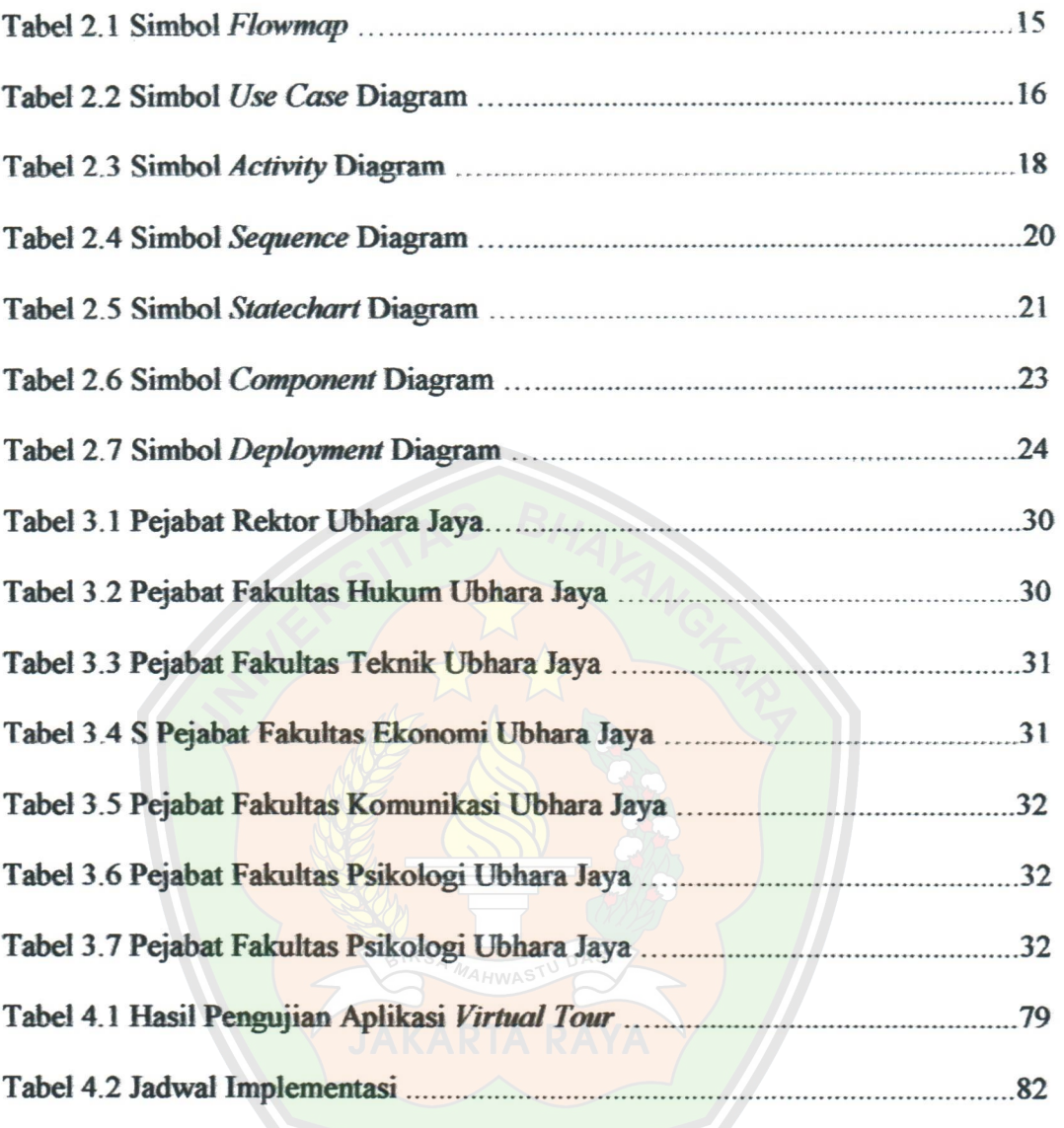

# DAFTAR GAMBAR

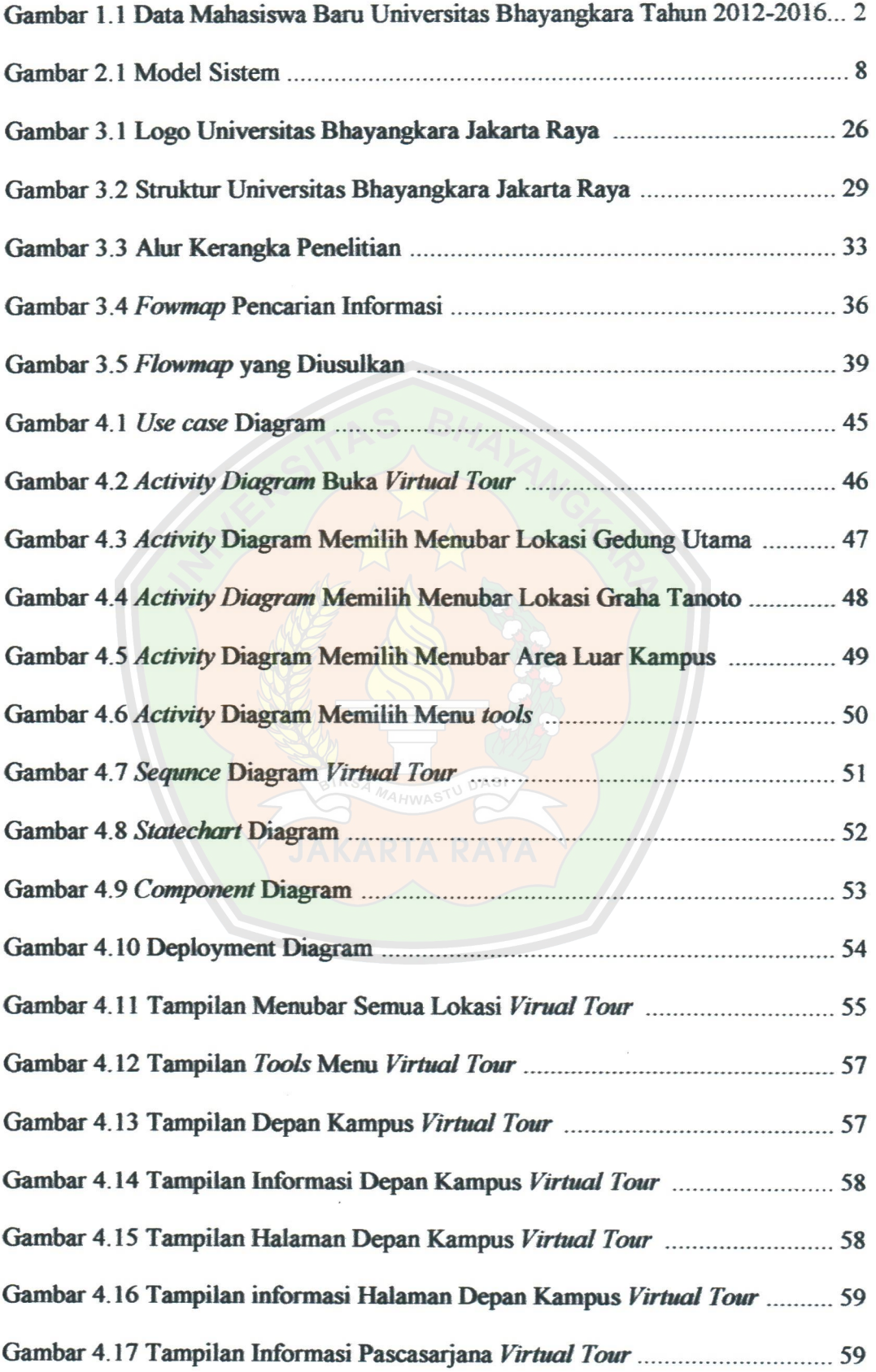

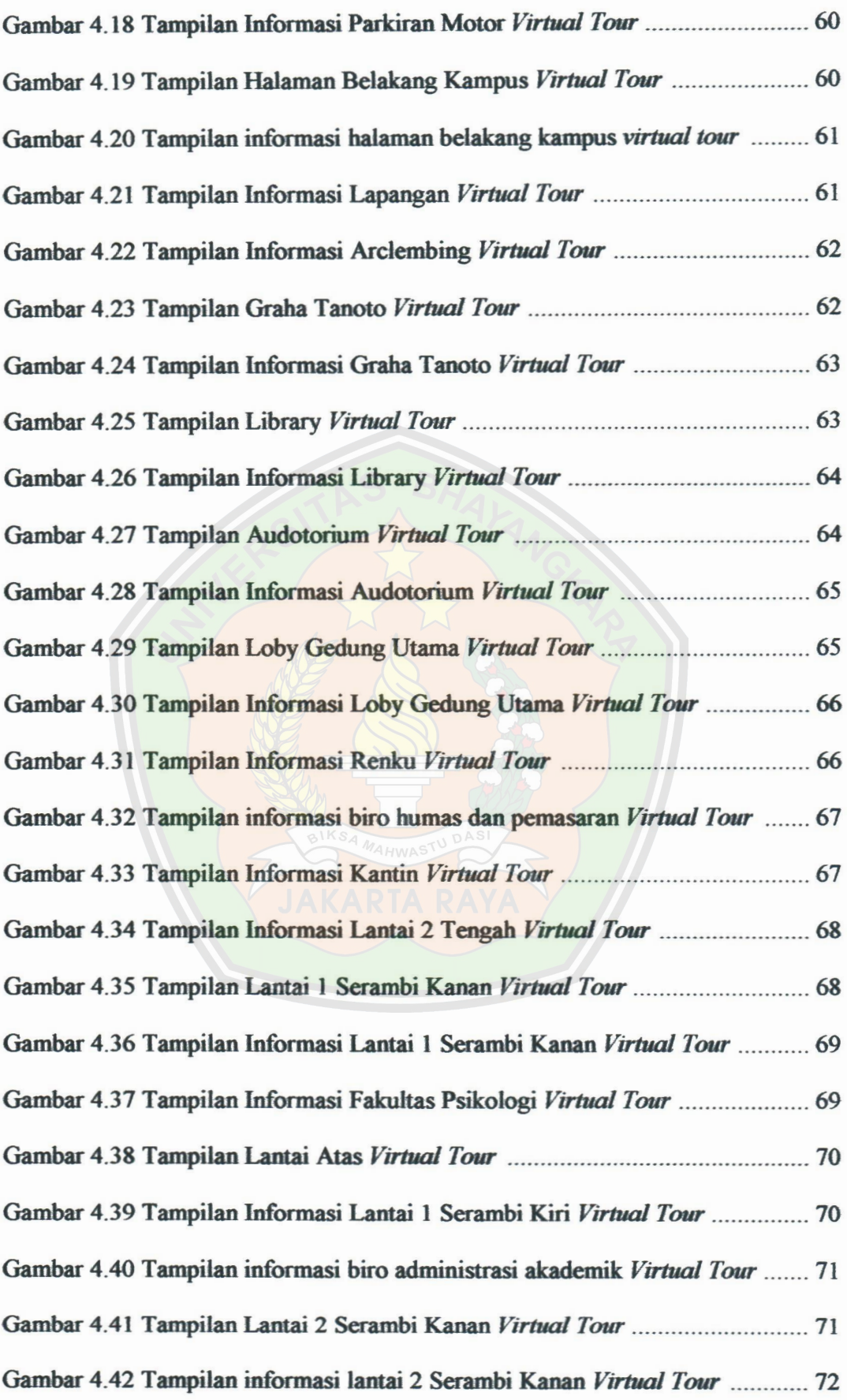

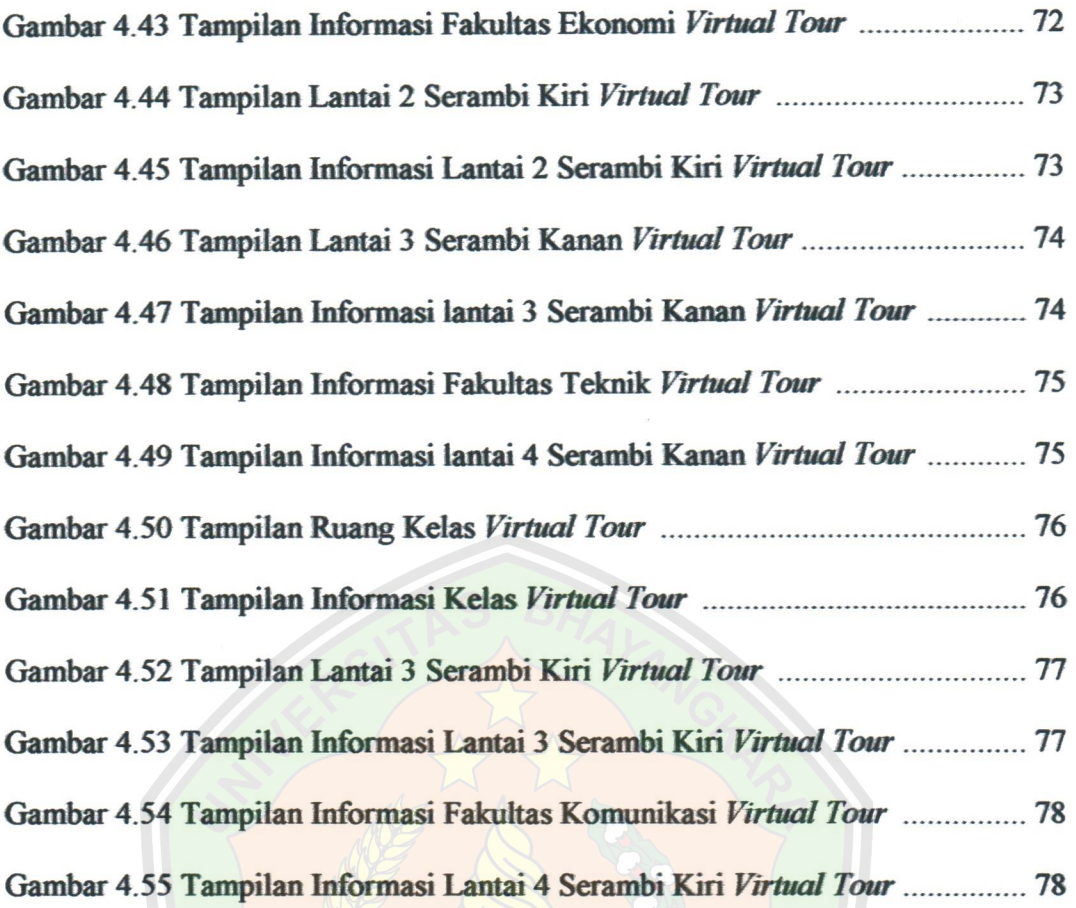

### DAFTAR LAMPIRAN

Biodata Mahasiswa

Kartu Bimbingan Skripsi

Surat Keterangan Penelitian

Wawancara

Gambar Interface Virtual Tour

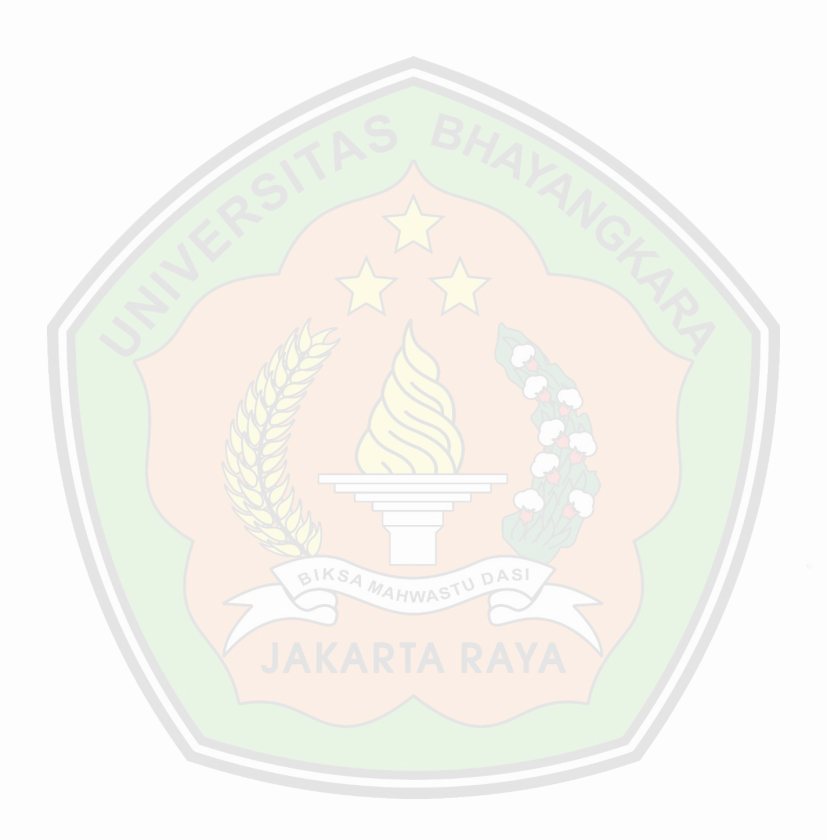